D-link [Wireless](http://docs.com-document.ru/get.php?q=D-link Wireless Router Dir-600l Setup) Router Dir-600l Setup >[>>>CLICK](http://docs.com-document.ru/get.php?q=D-link Wireless Router Dir-600l Setup) HERE<<<

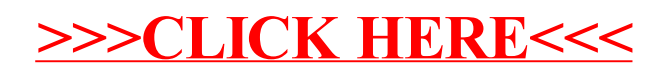